# **Empowering Wikidata and Wikipedia with Generative Al**

Unlocking the Potential of Scholarly Publications

**WIKIMANIA SINGAPORE** 

Houcemeddine Turki User:Csisc

Data Engineering and Semantics هندسة البيانات و دلالاتها

**WIKIMEDIA**<br>TN User Group

*CONTRACTOR COMPANY* 

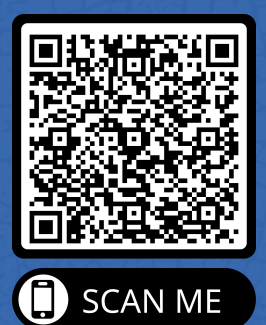

## **Disclosure**

This work is a part of the "Adapting Wikidata to support clinical practice using Data Science, Semantic Web and Machine Learning" Project, funded by the Wikimedia Research Fund of Wikimedia Foundation.

**WIKIMEDIA FOUNDATION** 

 $-0$ 

# **This is a lecture**

It tries to introduce key concepts and practices about large language models

This presentation tries to solve the misconceptions around large language models by providing a light explanation of how LLMs work and outlining how to use LLMs for editing Wikidata and Wikipedia.

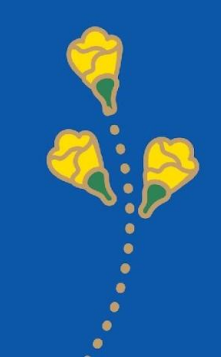

# **This Year**

#### **News Headlines**

#### **D** Entrepreneur

#### This Is the New ChatGPT Trend That Will Enhance Your **Business**

ChatGPT plugins are becoming the new cool trend among entrepreneurs to enhance their businesses and engage more customers.

#### **ERT** ZDNET

#### How to use ChatGPT: Everything you need to know

If you want to use the most popular AI chatbot available, we'll walk you through how to get started with ChatGPT, get the most out of it,...

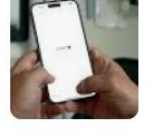

#### **D** Nature

#### ChatGPT is a black box: how AI research can break it open

Despite their wide use, large language models are still mysterious. Revealing their true nature is urgent and important.

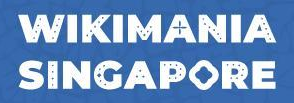

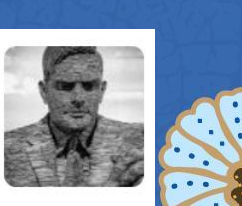

LABOR.

# **This Year**

Many LLMs

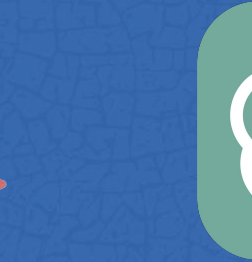

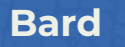

**WIKIMANIA SINGAPORE**  **ChatGPT** 

**Claude** 

.......

AV

# **Assumptions**

"We can let LLMs edit Wikipedia articles or Wikidata items"

"LLMs can create Wikipedia articles or Wikidata items from scratch"

"LLMs can evaluate Wikipedia or Wikidata"

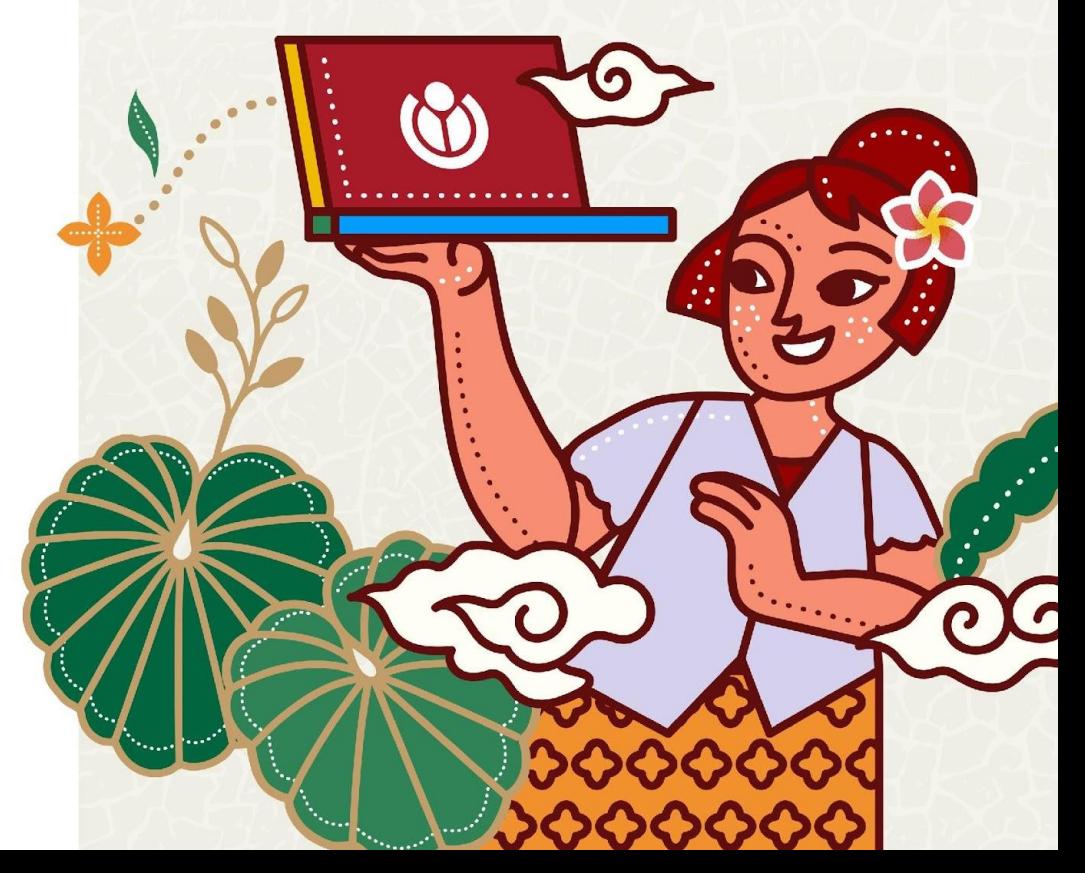

A very simple explanation

This is a **prompt**.

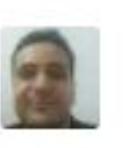

Explain quantum computing in simple terms

This **prompt** will be divided by **tokens**.

Explain quantum computing quantum computing in computing in simple in simple terms **WIKIMARIA** 

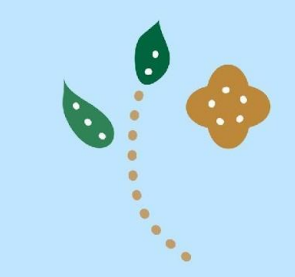

A very simple explanation

There is a huge amount of **data** in the Internet.

This data is collected and pre-processed using **Embeddings** and **Positional Encoding**.

The pre-processed data is used to train a **transformer** model.

**WAKIMARIA** 

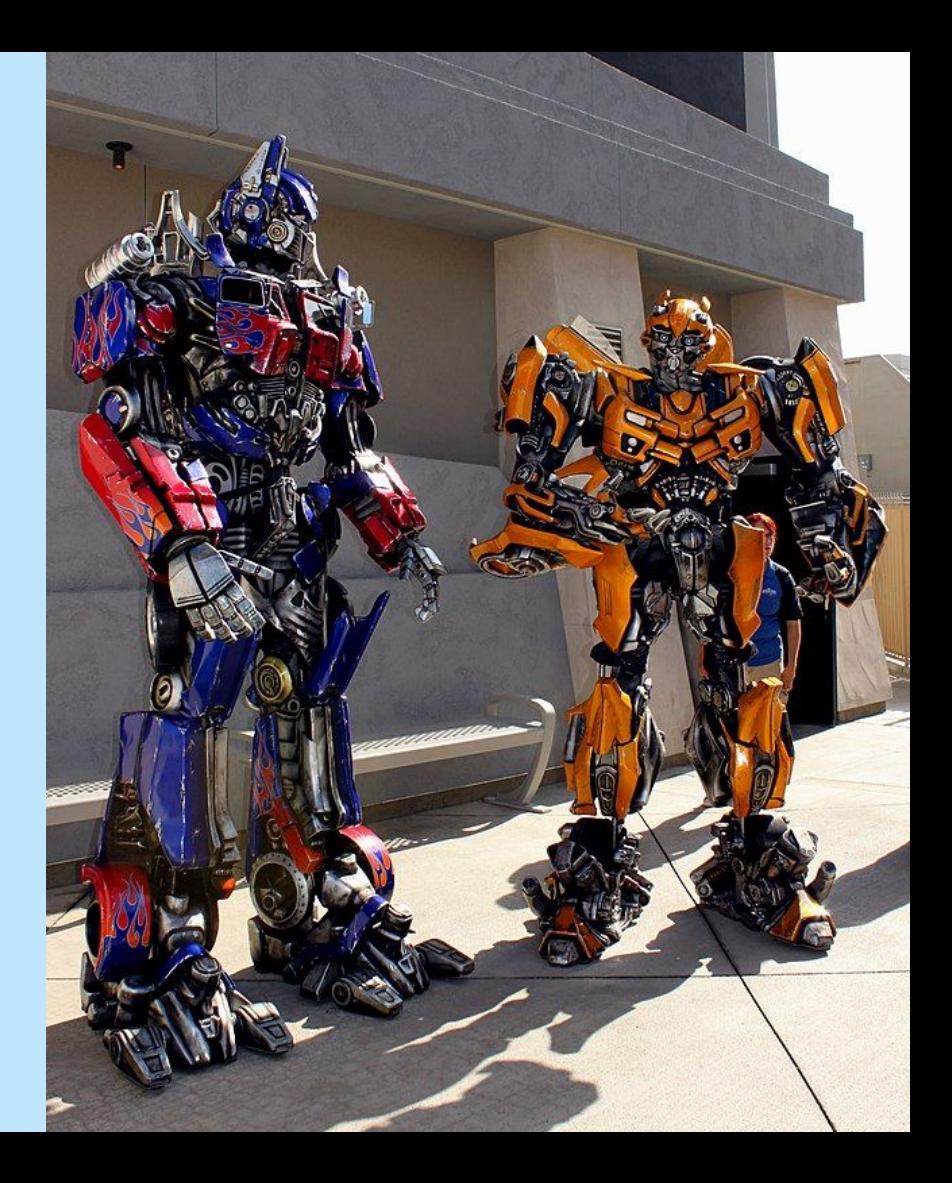

A very simple explanation

The **transformer** uses the tokens of your prompt to identify the beginning of the answer.

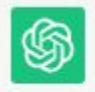

Sure! Imagine you have a regular computer, which uses bits to store and process information. Bits can be either 0 or 1, like a switch that is either off or on.

**WIKIMARIA** 

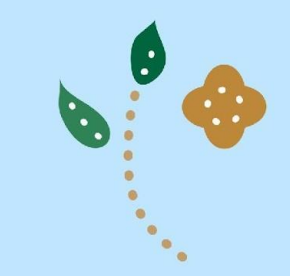

A very simple explanation

Then, based on your prompt and a few words from the completed part of the answer, the **transformer** will predict what comes next only based on **probability**. This will be done to incrementally create the

Bits can be either 0 or 1, like a switch that is either off or on. This forms the basis

O or 1, like a switch that is either off or on. This forms the basis of classical computing, where

a switch that is either off or on. This forms the basis of classical computing, where all computations are done

either off or on. This forms the basis of classical computing, where all computations are done using these Os and 1s.

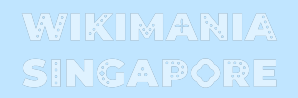

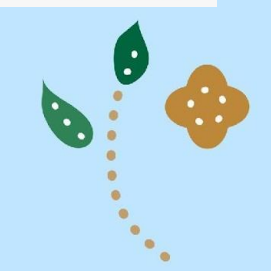

Sure! Imagine you have a regular computer, which uses bits to store and process information. Bits can be either 0 or 1, like a switch that is either off or on. This forms the basis of classical computing, where all computations are done using these Os and 1s.

Now, quantum computing is quite different and relies on a strange concept called "quantum" bits" or "qubits." Unlike classical bits, qubits can exist in multiple states at the same time. It's like a switch that can be both off and on simultaneously. This is due to a property called superposition.

This ability to be in multiple states allows quantum computers to perform certain calculations much faster than classical computers for specific types of problems. It's as if quantum computers can explore many possibilities simultaneously, leading to potentially exponential speedup for certain tasks.

Another critical concept in quantum computing is "entanglement." When qubits are entangled, the state of one qubit becomes connected to the state of another, even if they are far apart. Changing the state of one qubit instantly affects the other, no matter the distance between them. This spooky action at a distance is what Einstein famously referred to as "spooky action."

# **Final Output**

Prompt Answer

# **Main features.**

### **Based on probability:**

- It will only give you the right answer if it is trained on. No reasoning is there.
- If the information is not used to train the model, it will "hallucinate" by providing the most probable answer.
- But, it can provide the right shape of the answer.

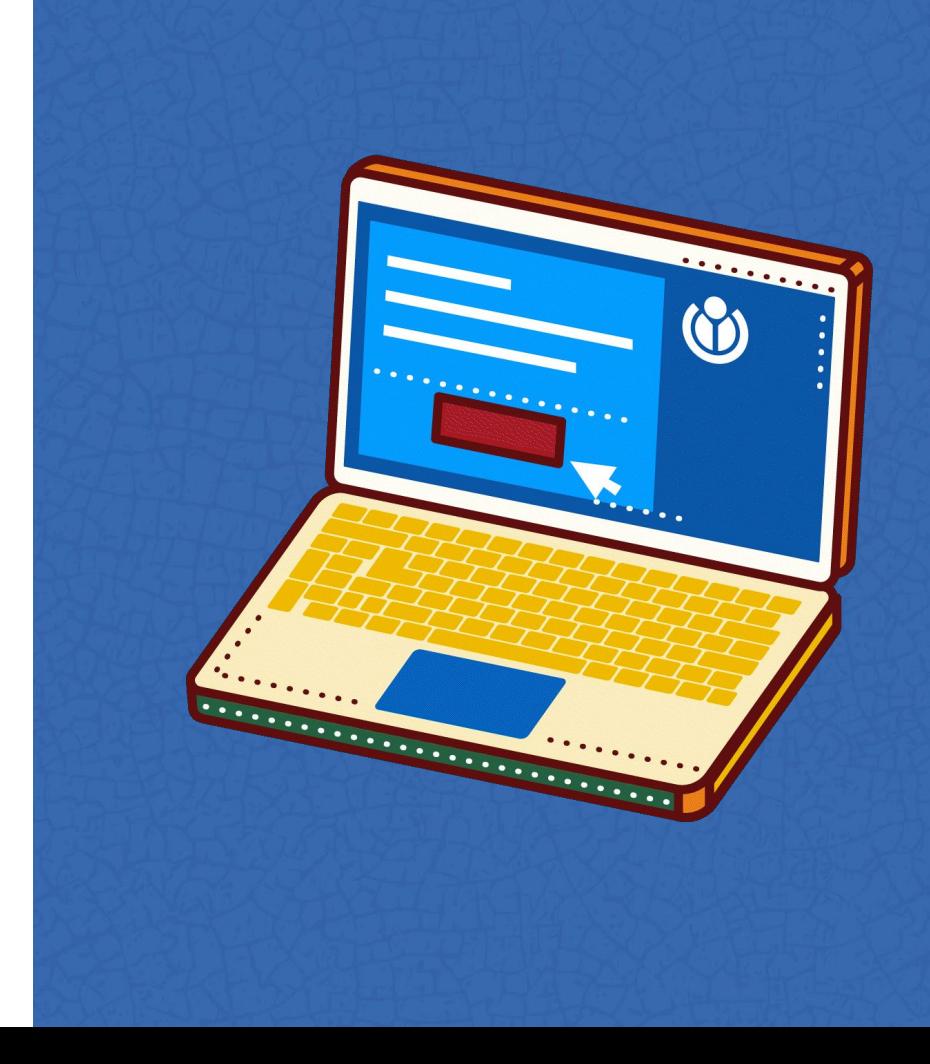

# **Further reading**

On the dangers of stochastic parrots: Can language models be too big?  $\Box$ EM Bender, T Gebru, A McMillan-Major... - Proceedings of the 2021 ..., 2021 - dl.acm.org how to mitigate the harms of LMs used as **stochastic parrots** while still preserving them for use in ASR systems. Could LMs be built in such a way that synthetic text generated with them ... ☆ Enregistrer 见 Citer Cité 1968 fois Autres articles Les 8 versions

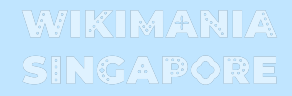

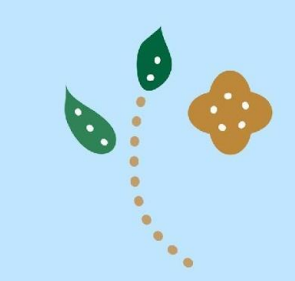

# **How to edit Wikipedia and Wikidata using LLMs.**

Six simple rules for using LLMs

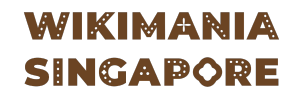

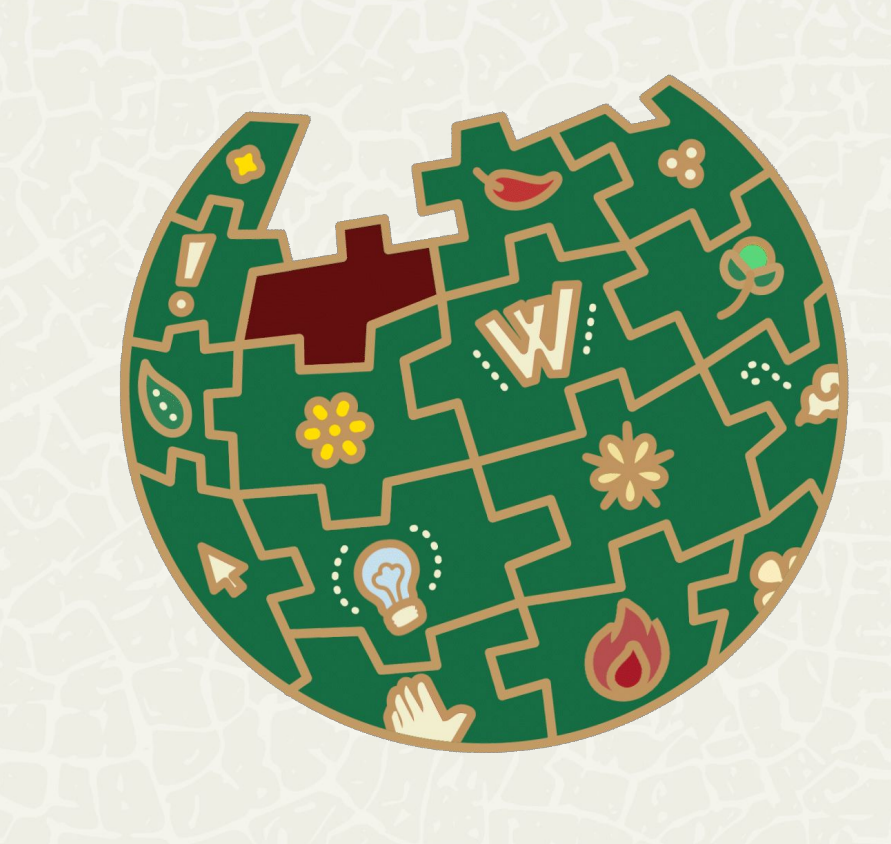

- **● DO NOT** make LLM-based chatbots make a full Wikipedia page or a QuickStatements batch for creating Wikidata items.
- **● DO NOT** rely on Wikidata IDs generated by LLM-based chatbots.

### WIKIMANIA **SINGAPORE**

What is the Wikidata ID for plant

The Wikidata ID for the concept "plant" is Q756. Wikidata is a collaborative knowledge graph maintained by the Wikimedia Foundation, and it assigns unique identifiers, known as Wikidata IDs, to various entities, including concepts, objects, people, and more, Q756 specifically refers to the concept of plants in the Wikidata database.

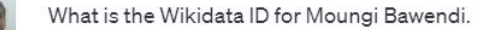

As an Al language model, I don't have real-time access to external databases like Wikidata, and my knowledge cutoff is September 2021. At that time, the Wikidata ID for Moungi Bawendi, a prominent chemist known for his work in nanotechnology and quantum dots, was Q6739865.

### $\mathbf{plant}$  (Q756)

 $\circledS$ 

(@

kingdom of photosynthetic eukaryotes

green plants | plants | green plant | plantæ | planta | kingdom Plantae | Plantae | Plants

### Makola Market (Q6739865)

market in Accra, Ghana

- **● DO** your search about the topic of the Wikipedia article or Wikidata item and identify the sources that you will use for your article.
- **● DO** your check on whether a source is reliable using the criteria at [[Wikipedia:Wikipedia:Reliable\_sources]].

#### **WIKIMANIA SINGAPORE**

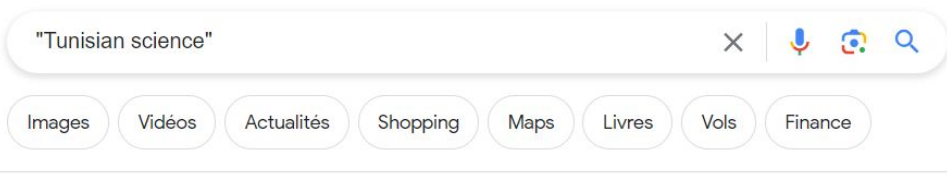

Environ 14 400 résultats (0.33 secondes)

Conseil : Limitez cette recherche aux résultats en français. En savoir plus sur le filtrage par langue

#### **HAL-SHS**

https://shs.hal.science > halshs-001... Traduire cette page :

#### Tunisian Science in search of Legitimacy

... and practical demands of the society. The combination of these influences which have historically shaped Tunisian science, will be explored in this paper.

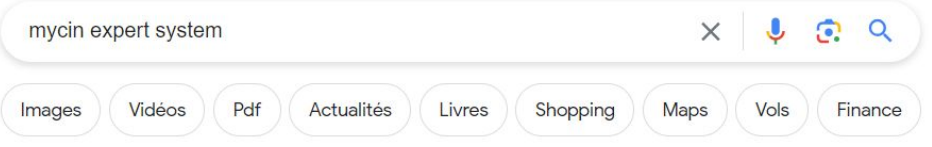

**ARTIFIC** 

Patients

Environ 301000 résultats (0.34 secondes)

Mycin is a computer program that was developed in the 1970s at Stanford University. It was one of the first expert systems, and was designed to diagnose and treat infections in humans. Mycin was written in the Lisp programming language, and used a rulebased system to make decisions.

A.I. For Anyone https://www.aiforanvone.org > glossary > mycin :

What is Mycin?: AI terms explained - A.I. For Anyone

- **● DO** write the main points from every source to include in Wikidata or Wikipedia as bullet points.
- **● DO** use LLM-based chatbots to summarize the sources as bullet points. But, you need to verify the output later to ensure that no bullet point is fabricated or missed.

#### **WIKIMANIA SINGAPORE**

**S** 

#### Provide the main points of this as bullet points: What is Mycin?

Mycin is a computer program that was developed in the 1970s at Stanford University. It was one of the first expert systems, and was designed to diagnose and treat infections in humans. Mycin was written in the Lisp programming language, and used a rule-based system to make decisions.

Mycin was able to make diagnoses by asking questions about a patient's symptoms, and then comparing the answers to a database of known infections. If Mycin could not find a match in the database, it would ask additional questions in an attempt to narrow down the possibilities. Once Mycin had a list of potential diagnoses, it would rank them according to the severity of the infection and the likelihood of the patient being infected with each one. Mycin would then recommend a course of treatment, which could include antibiotics, surgery, or other medical procedures.

Main points:

- \* Mycin: A computer program developed in the 1970s at Stanford University.
- \* Expert system: Designed to diagnose and treat infections in humans using a rule-based system.
- \* Diagnoses: Mycin asks questions about a patient's symptoms and compares answers to a database of known infections.
- \* Treatment recommendation: Mycin ranks potential diagnoses by severity and likelihood, then suggests treatment options.
- \* Success and decline: Mycin was successful in the 1970s and 1980s but fell out of favor in the 1990s as more advanced AI techniques emerged.
- \* Al features: Al's key features include learning from data and experience, and reasoning to make decisions.
- \* Al working: Al is created through cognitive science techniques, learning from data, and making decisions based on various options.

- **● DO** write a precise prompt to write an efficient output about the topic. Please include all the references and the bullet points corresponding to each of them.
- **● DO** specify that the output should be generated as a wikitext or QuickStatements batch. Please provide the Wikidata IDs for the related entities.
- **DO** require that <ref> tags including the references are added after every new statement.
- **DO** ask the LLM-based chatbot to include categories and infoboxes.

### WIKIMANIA **SINGAPORE**

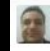

Please write an article about MYCIN.

The reference is:

\* Ref 1: https://www.aiforanyone.org/glossary/mycin. Title: What is Mycin? Source: Al for Everyone Access Date: 30 July 2023.

The points about MYCIN included in Ref1 are:

\* Mycin: A computer program developed in the 1970s at Stanford University.

\* Expert system: Designed to diagnose and treat infections in humans using a rule-based system.

\* Diagnoses: Mycin asks questions about a patient's symptoms and compares answers to a database of known infections.

\* Treatment recommendation: Mycin ranks potential diagnoses by severity and likelihood, then suggests treatment options.

\* Success and decline: Mycin was successful in the 1970s and 1980s but fell out of favor in the 1990s as more advanced AI techniques emerged.

\* Al features: Al's key features include learning from data and experience, and reasoning to make decisions.

\* Al working: Al is created through cognitive science techniques, learning from data, and making decisions based on various options.

\* Al benefits: Increased efficiency, greater accuracy, and improved customer service are some of Al's benefits.

\* AI drawbacks: AI can be biased, expensive, opaque in decision-making, slow in training and inference, and potentially dangerous if misused.

Please write the Wikipedia article as Wikitext. Please specify the reference for every statement as a ref tag. Please do not add anything beyond what has been written here.

- **● DO** use LLM-based chatbots for language proofreading and translation.
- **● DO** check whether the source and target language are efficiently used to train the LLM.

### **WIKIMANIA SINGAPORE**

Translate this Wikipedia article about Moungi G. Bawendi from French to Spanish using Wikitext. Please include the ref tags.: {{Infobox Biographie2}}

"Moungi G. Bawendi"', de son complet Moungi Gabriel Bawendi, né le ffdate de naissance|15 mars 1961}}<ref>{{Lien web|langue=en|titre=Moungi Bawendi (G), 58 - Cambridge, MA|url=https://www.mylife.com/moungi-bawendi/e40839165078|site=mylife.com|consulté le=31 août 2019}}.</ref> à [[Paris]]<ref name=":0"/>, est un [[chimiste]] [[tunisie]]n<ref> {{Lien web|langue=fr|titre=Science : classement des chercheurs tunisiens en chimielurl=http://kapitalis.com/tunisie/2017/04/24/science-classement-des-chercheurstunisiens-en-chimie/|date=24 avril 2017|site=kapitalis.com|consulté le=31 août 2019}}.</ref> et [[États-Unislaméricain]]<ref name=":0">{{Ouvrage|langue=enlauteur1=Ali Baklouti|auteur2=Aziz El Kacimi|auteur3=Sadok Kalle||auteur4=Nordine Mir|titre=Analysis and Geometry|sous-titre=MIMS-GGTM, Tunis, Tunisia, March 2014. In Honour of Mohammed Salah Baouendi|lieu=New York|éditeur=Springer|année=2015|pages

#### {{Infobox Biographie2}}

 $\mathbf{r}$ 

6

"Moungi G. Bawendi"', cuyo nombre completo es Moungi Gabriel Bawendi, nació el {{fecha de nacimientol15 de marzo de 1961}}<ref>{{Cita webllangue=en|título=Moungi Bawendi (G). 58 - Cambridge, MA|url=https://www.mylife.com/moungi-

bawendi/e40839165078|sitio=mylife.com|consultado el=31 de agosto de 2019}}.</ref> en [[París]]<ref name=":0"/>, es un [[químico]] tunecino<ref>{{Cita web|langue=fr|título=Science : classement des chercheurs tunisiens en chimie|url=http://kapitalis.com/tunisie/2017/04/24/science-classement-des-chercheurstunisiens-en-chimie/|fecha=24 de abril de 2017|sitio=kapitalis.com|consultado el=31 de agosto de 2019}}.</ref> y estadounidense<ref name=":0">{{Cita librolidioma=en|nombre1=Ali Baklouti|nombre2=Aziz El Kacimi|nombre3=Sadok Kallel|nombre4=Nordine Mir|título=Analysis and Geometry|subtítulo=MIMS-GGTM, Túnez, Túnez, marzo de 2014. En honor a Mohammed Salah Baouendi|ubicación=Nueva York|editorial=Springer|año=2015|páginas totales=266|página=1-7|isbn=978-3-319-17443-3|url=https://books.google.tn/books?

 $id = ANVFC \alpha \Delta \Delta OR \Delta$   $Rnq = P\Delta ARdq = mQU^nq + hawqq + Fran\%C$ 3% $\Delta 7$ ais Itítulo

- **● DO NOT** directly put the output of the LLM in a Wikipedia Page. Please use Sandbox and edit the work before sharing it.
- Same for Wikidata. Please check your QuickStatements batch before uploading it to Wikidata.

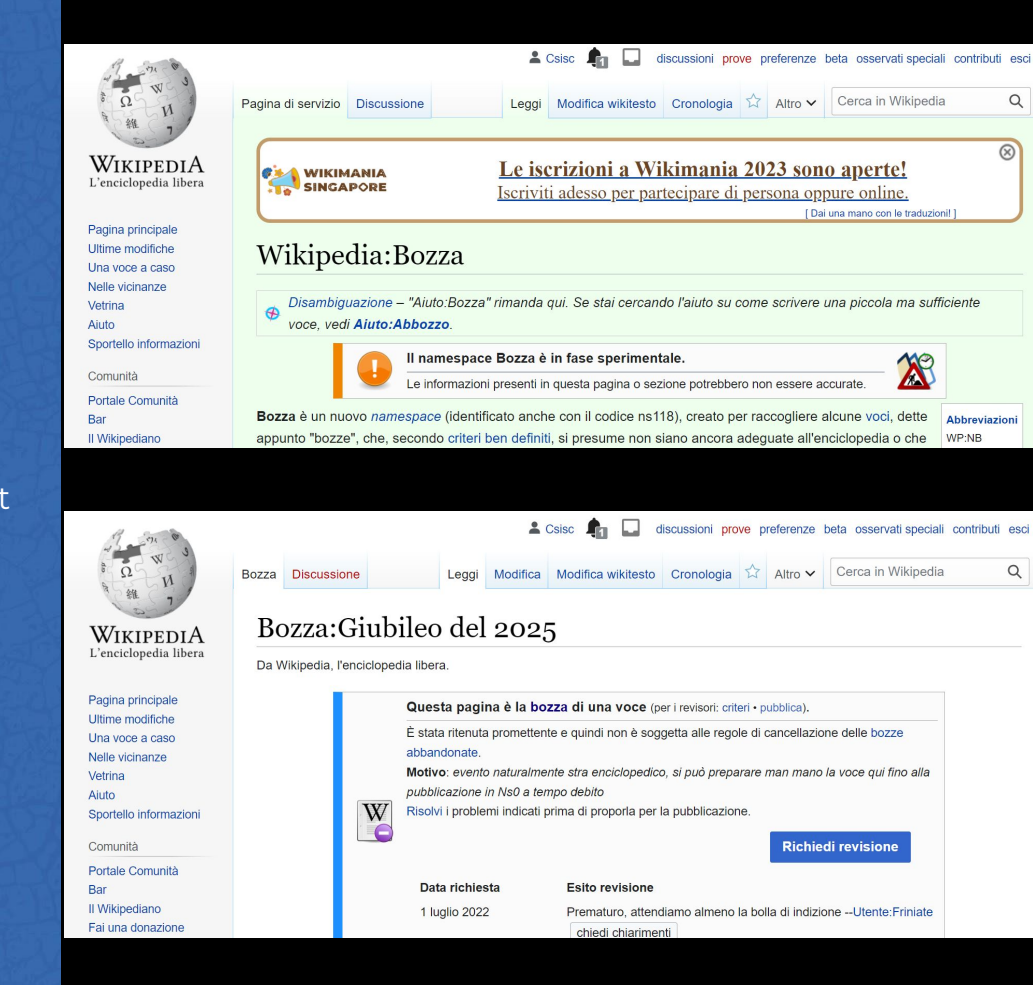

# **Any question**

Houcemeddine Turki User:Csisc

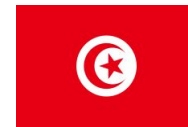

**E-mail:** [turkiabdelwaheb@hotmail.fr](mailto:turkiabdelwaheb@hotmail.fr) **Phone:** +21629499418 **Twitter:** @Csisc1994 **LinkedIn:** Houcemeddine Turki

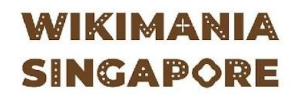

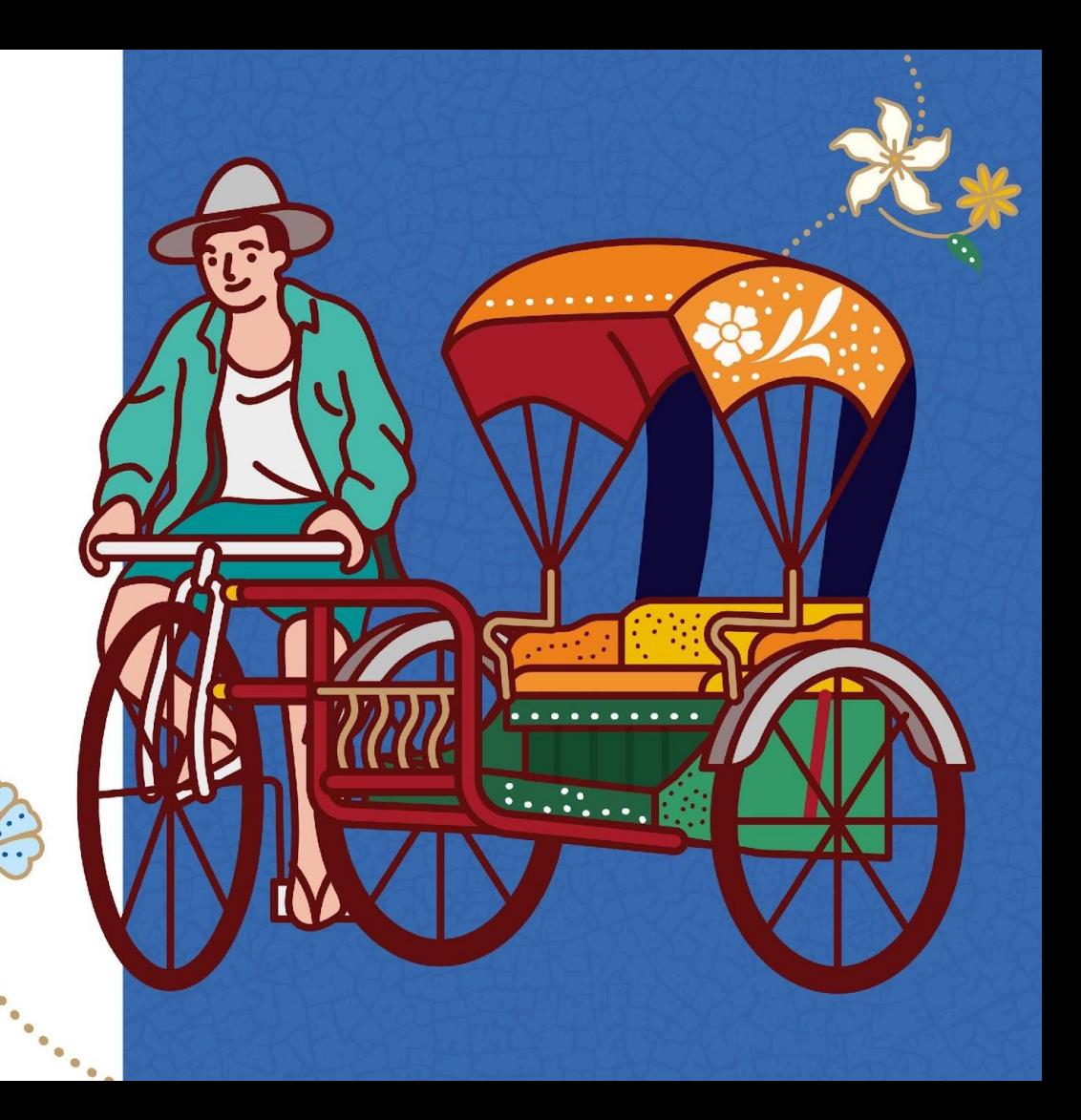

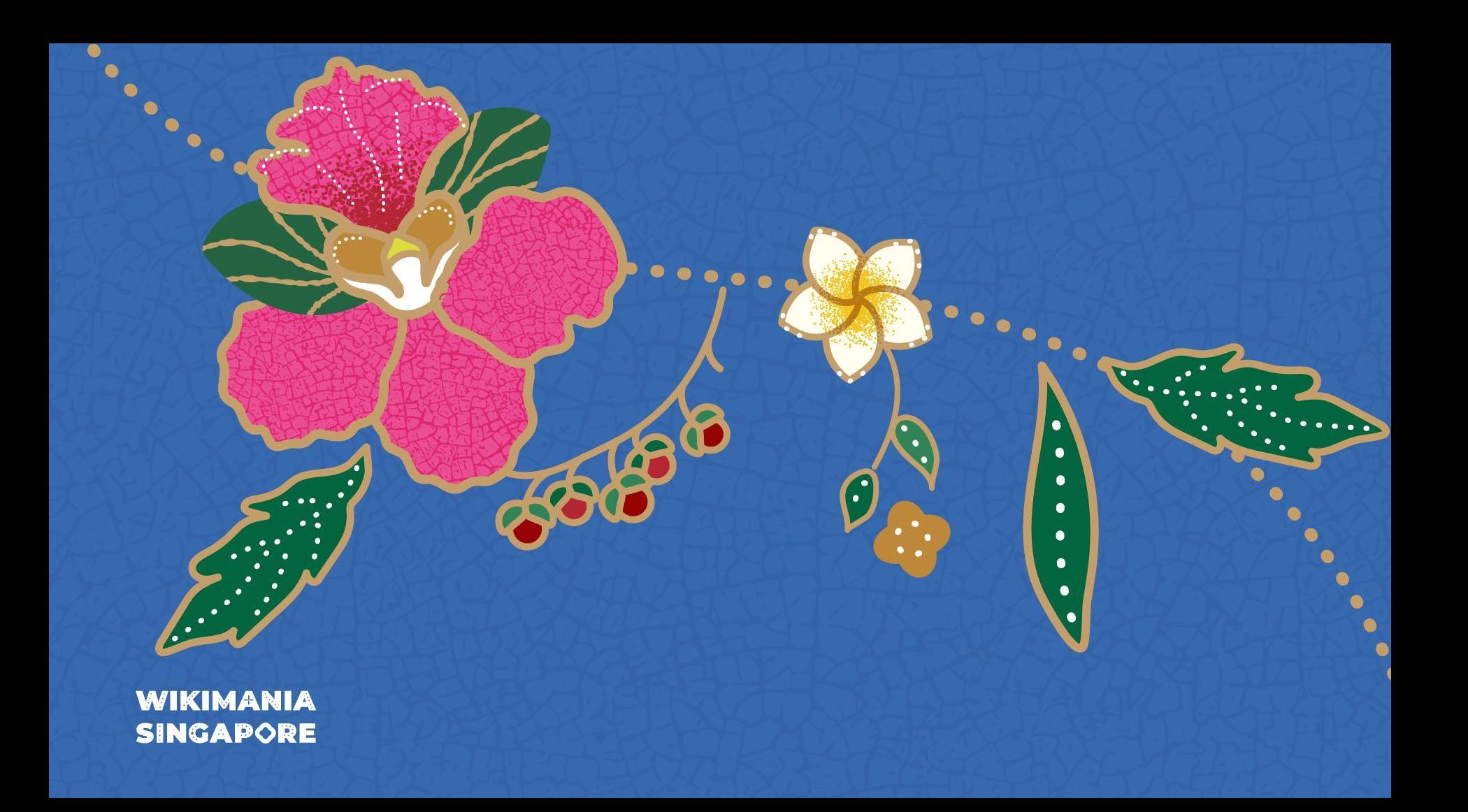